## **A föld legnagyobb városai**

1. A következő feladat megoldásához hozzon létre grafikus alkalmazást (projektet) *Városok* azonosítóval!

Hozzon létre saját osztályt *Város* azonosítóval! A város nevének, országának és a lakosok számának a tárolására készítsen megfelelő típusú publikus jellemzőket! Egy város adatait tartalmazza a következő minta szerint:

Tokió;Japán;38,001000

Delhi;India;25,703168

Shanghai;Kína;23,740778

A város nevét és országát a város lakossága követi (millió fő). Az adatokat pontosvessző választja el.

- 1. Olvassa be a varosok.csv állomány sorait és hozzon lére osztálypéldányt (objektumot) minden egyes városhoz! Az osztálypéldányokat egy összetett változóban (pl. vektor, lista stb.) tárolja, mely használatával a további feladatok megoldhatók! Ügyeljen arra, hogy az állomány első sora az adatok fejlécét tartalmazza!
- 2. Írja ki a minta szerint egy listába az állományban levő adatokat!
- 3. Kérje be a program a város nevét, országát és a lakosok számát (millió főben megadva)! Ha nem adunk meg adatot adjon a program hibajelzést! Ha nem számot adunk meg szintén adjon hibajelzést!
- 4. **adatok kiírása a varosok.csv-be** gombra kattintva írja ki a megadott adatokat a fájlba és ennek sikerességéről adjon megfelelő üzenetet!

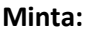

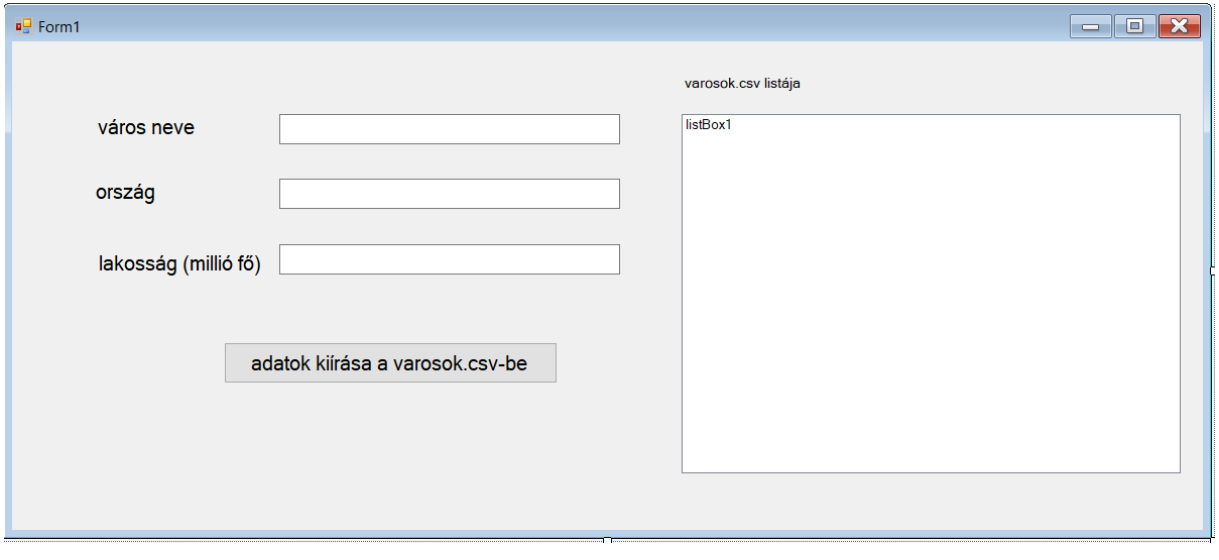

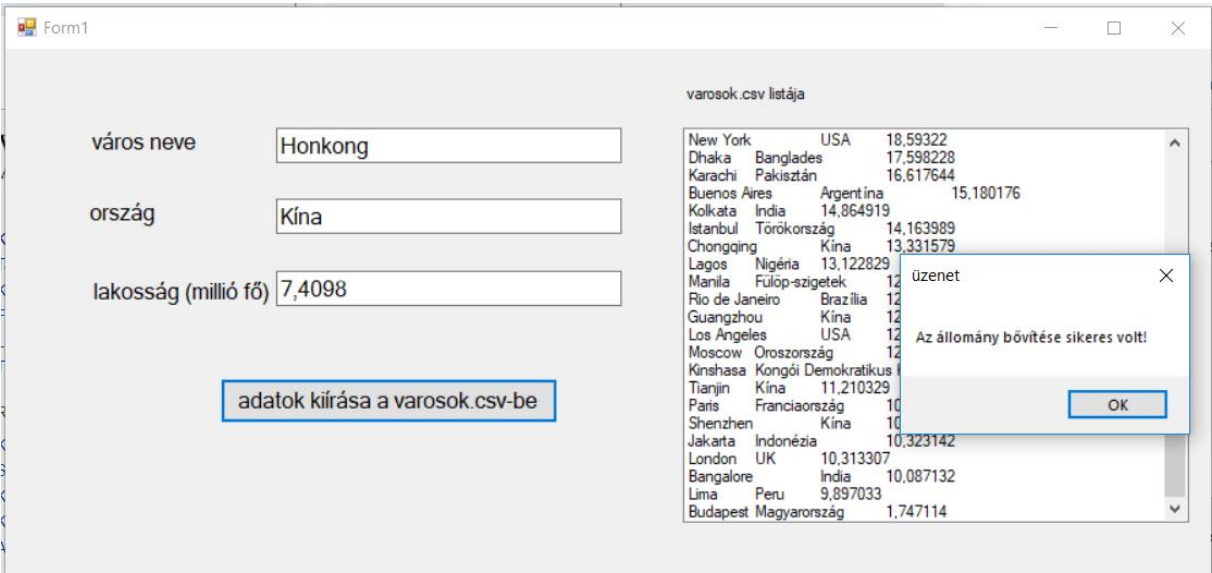

## **Megoldás:**

```
using System;
using System.IO;
using System.Collections.Generic;
using System.ComponentModel;
using System.Data;
using System.Drawing;
using System.Linq;
using System.Text;
using System.Threading.Tasks;
using System.Windows.Forms;
namespace foldlegnagyobbvarosai
{
     public partial class Form1 : Form
     {
         public Form1()
         {
             InitializeComponent();
             adatokbetoltese();
         }
         struct varos
         {
             public string nev;
             public string orszag;
             public double nepesseg;
         }
         static varos[] adatok = new varos[100];//Az állományban legfeljebb 100 sor 
lehet. 
         private void adatokbetoltese()
         {
             string[] fajlbol = File.ReadAllLines("varosok.csv");
             int sorokszama = 0;//sorok száma a fájlban
             int i, j, k;//ciklusváltozó
             for (k = 1; k < fajlbol.Count(); k++)//Ügyeljen arra, hogy az állomány 
első sora az adatok fejlécét tartalmazza!
\{
```

```
 string[] egysordarabolva = fajlbol[k].Split(';');//Az adatokat 
pontosvessző választja el.
                adatok[sorokszama].nev = egysordarabolva[0];
                adatok[sorokszama].orszag = egysordarabolva[1];
               adatok[sorokszama].nepesseg = Convert.ToDouble(egysordarabolva[2]);
                sorokszama++;
 }
            int varosokszama = sorokszama;
            listBox1.Items.Add("városnév" + "\t " + "ország" + "\t " + "népesség 
(millió fő)");
           for (i = 0; i < varosokszama; i++)\{ listBox1.Items.Add(adatok[i].nev + "\t " + adatok[i].orszag + "\t " + 
adatok[i].nepesseg);
 }
        }
        private void button1_Click(object sender, EventArgs e)
\overline{\mathcal{L}} if(varosnevtextBox.Text!="" && orszagnevtextBox.Text!="" && 
lakossagtextBox.Text != "")
\{ try
\{ double lakossag = double.Parse(lakossagtextBox.Text);
                    string varos = varosnevtextBox.Text;
                   string orszag = orszagnevtextBox.Text;
                   FileStream fnev = new FileStream("varosok.csv", FileMode.Append);
                   StreamWriter fajlbairo = new
StreamWriter(fnev,System.Text.Encoding.UTF8);
                   fajlbairo.WriteLine("\{\emptyset\};\{1\};\{2\}", varos, orszag, lakossag);
                   fajlbairo.Close();
                   fnev.Close();
                   MessageBox.Show("Az állomány bővítése sikeres volt!", "üzenet");
                    varosnevtextBox.Text = "";
                   orszagnevtextBox.Text = "";
                   lakossagtextBox.Text = "";
                   adatokbetoltese();
 }
                catch
\{ MessageBox.Show("Nem számot adtál meg");
 }
 }
            else
\{ MessageBox.Show("Minden mezőt ki kell tölteni");
 }
        }
    }
}
```